#### **Programming with Qt for Embedded Linux Training Course**

Visit us at http://www.training.gte-india.com

*Material based on Qt5.2, created on August 18, 2014*

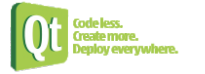

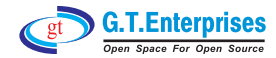

# Ü**Fundamen tals of Qt**

- $\mathbb Q$  The Story of Qt
- Ä Developing a Hello World Application
- Ä Hello World using Qt Creator
- $\mathbb F$  Practical Tips for Developers

# Ü**Objects in Qt**

- Ä Common Features of Qt's Object Model
- Ä Object Communication using Signals & Slots
- Ä Signal/Slot Variations
- $\&$  Handling Events in Qt Continued,..

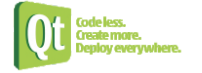

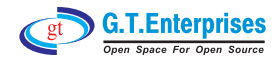

## Ü**Qt Embedded**

- $\mathbb \$  Introduction
- $\mathbb Q$  Embedded Setup
- $\mathfrak{S}% _{k}(G)$  Fonts
- Ä Interprocess Communication
- Ä Customizing QVFb

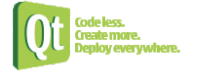

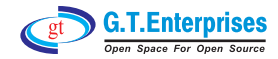

#### Core Classes

 $\mathfrak{S}$  String Handling  $\&$  Container Classes  $\mathfrak{S}$  File Handling  $\mathfrak{B}$  Variants

## $\supset \mathsf{W}$  idgets

 $\&$  Common Widgets

 $\mathfrak{S}$  Layout Management

 $\%$  Guidelines for Custom Widgets

Continued...

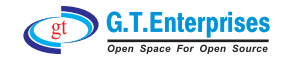

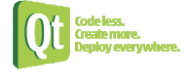

## $\Rightarrow$  Painting and Styling

- $\&$  Painting on Widgets
- $\&$  Color Handling
- ₿ Painting Operations
- ₿ Style Sheets

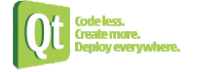

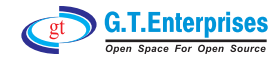

## $\Rightarrow$  Application Creation

- $\mathbb Q$  Main Windows
- $\mathbb{G}$  Settings
- Ä Resources
- $\mathbb Q$  Translation for Developers
- Ä Deploying Qt Applications

# Ü**Dialogs and Designer**

- $\%$  Dialogs
- Ä Common Dialogs
- Ä Qt Designer Continued,..

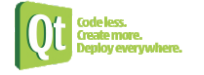

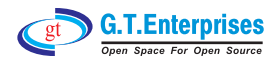

# $\Rightarrow$  Qt Embedded Adaptation

- Ä Display Management
- $\%$  Pointer handling
- $\mathbb Q$  Key Handling
- $\mathbb Q$  Window decoration
- $\mathbb Q$  Feature configuration
- Ä Performance Tuning

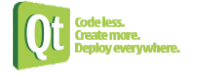

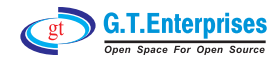

#### $\supset$  Inter-Process Communication

 $\mathfrak{B}$  Running Processes

 $\%$  Shared Memory with Qt

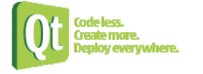

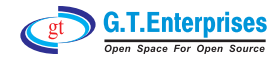